# **Annexes**

## **8.1. STOP-BANG**

*Tableau 15: Tableau présentant les critères du score STOP-BANG. Si la somme des points est plus grande ou égale à 3, le score est dit positif. (24)*

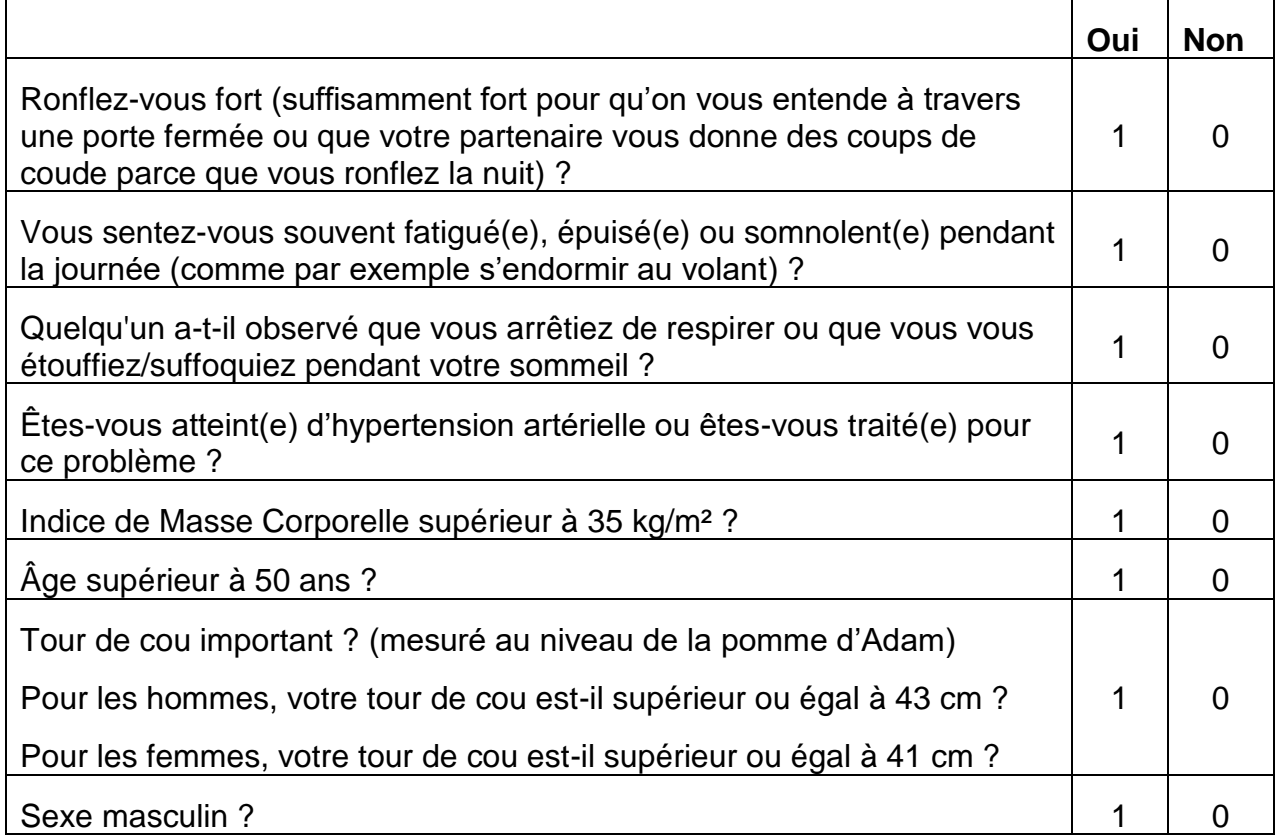

#### **8.2. NoSAS**

*Tableau 16: Tableau présentant les critères du score NoSAS. Si la somme des points est plus grande ou égale à 8, le score est dit positif (6).*

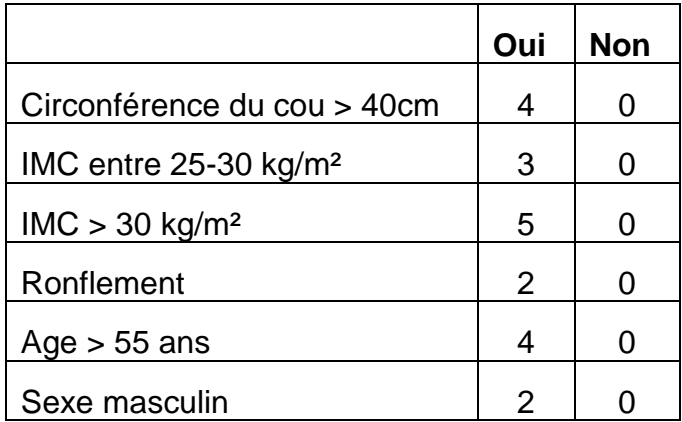

#### **8.3. Questionnaire de collecte de données**

Cette annexe contient des images du formulaire utilisé pour la collecte des donnée générales sur le patient.

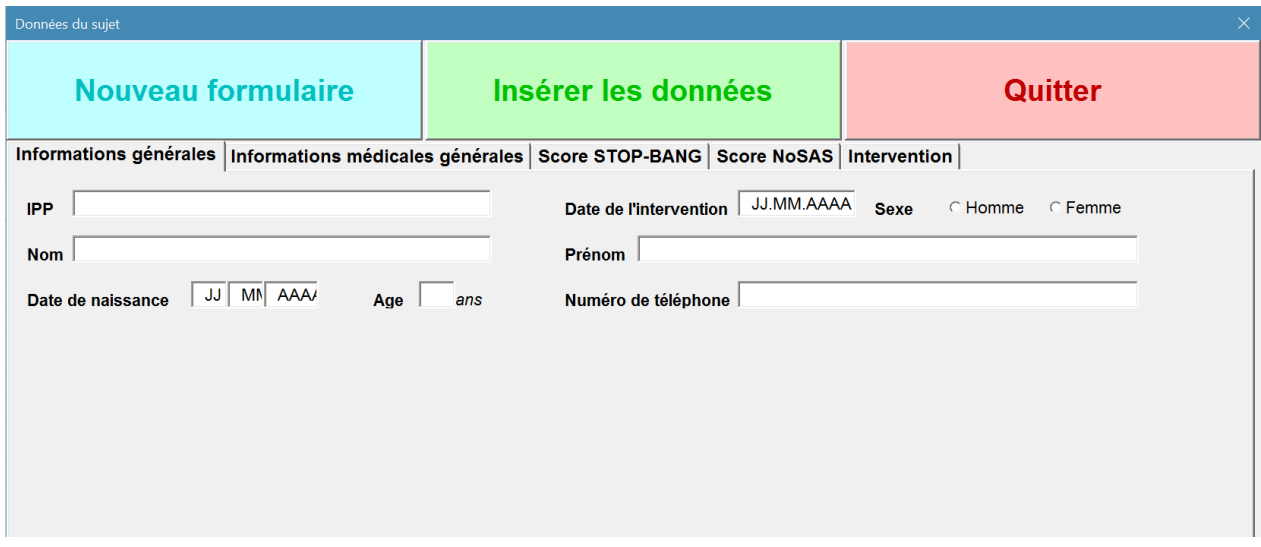

*Figure 1. Formulaire rempli lors de l'entretien avec le patient (onglet "Informations générales").*

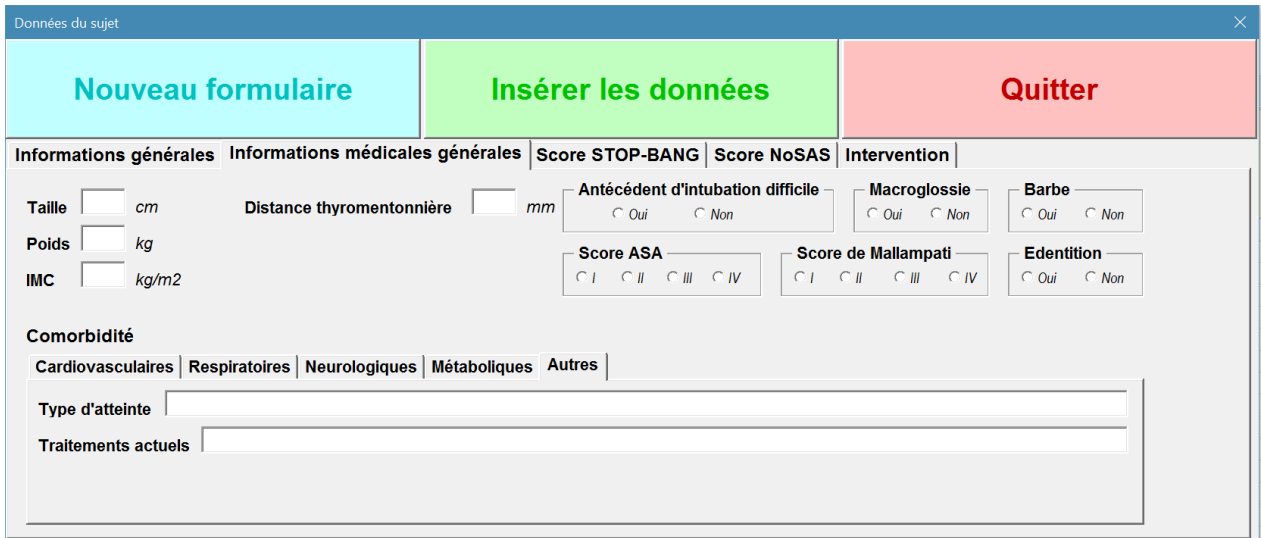

*Figure 2. Formulaire rempli lors de l'entretien avec le patient (onglet "Informations médicales générales").*

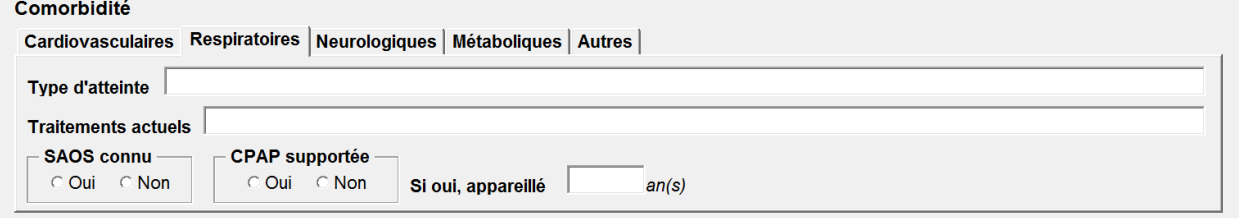

*Figure 3. Détail de l'onglet des comorbidités respiratoires.*

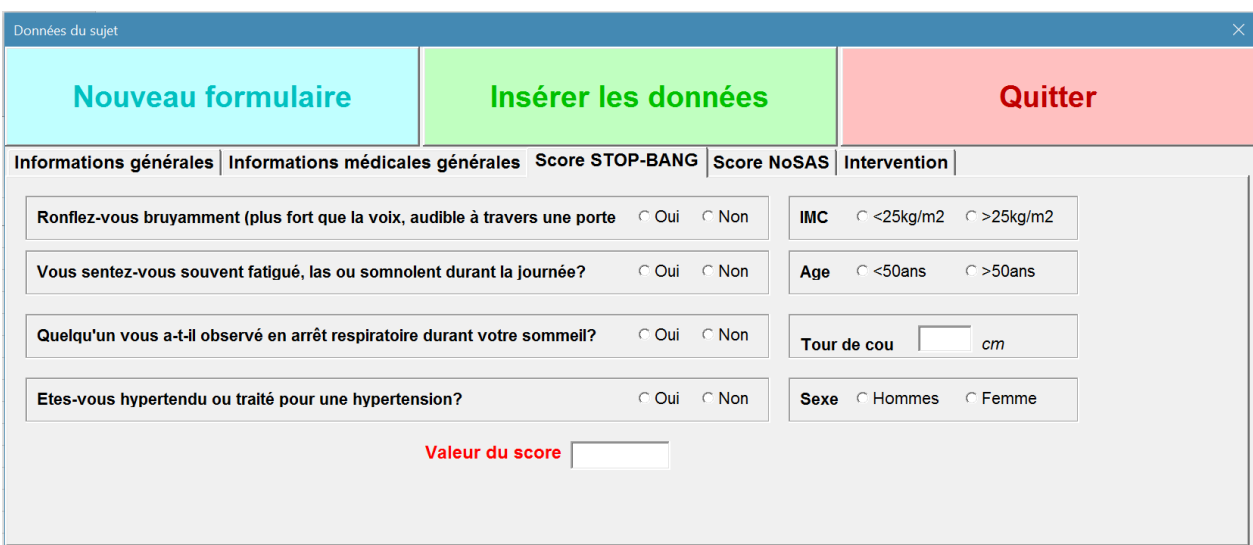

*Figure 4. Formulaire rempli lors de l'entretien avec le patient (onglet "Score STOP-BANG").*

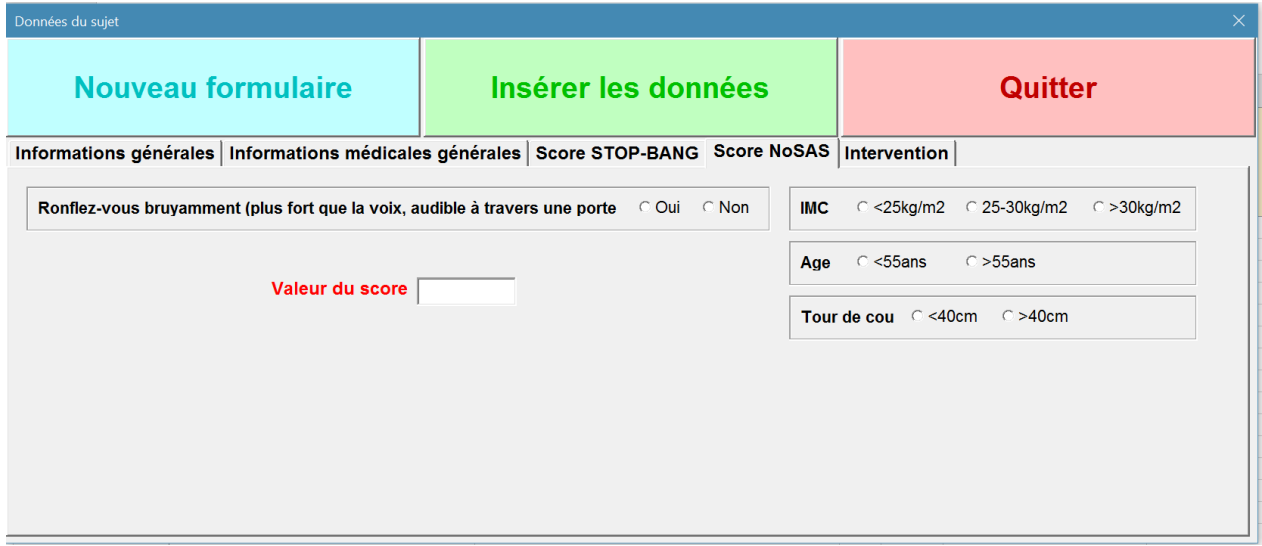

*Figure 5. Formulaire rempli lors de l'entretien avec le patient (onglet "Score NoSAS").*

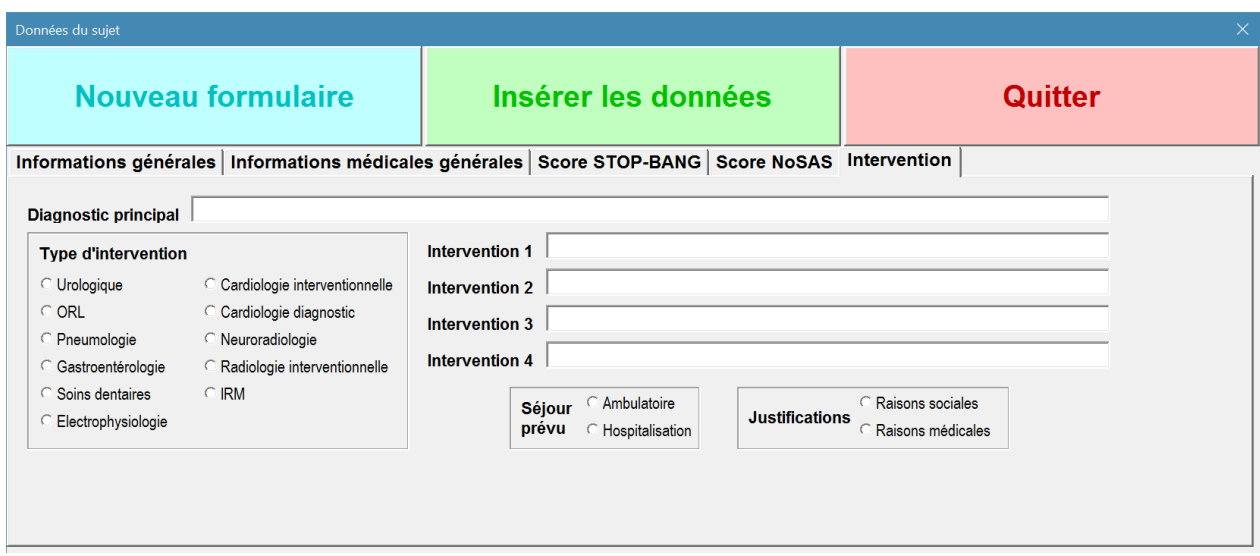

*Figure 6. Formulaire rempli lors de l'entretien avec le patient (onglet "Intervention").*

## **8.4. Questionnaire de suivi post-anesthésique**

Cette annexe contient des captures d'écran du formulaire employé pour la collecte des données lors du suivi des patients en per-opératoire.

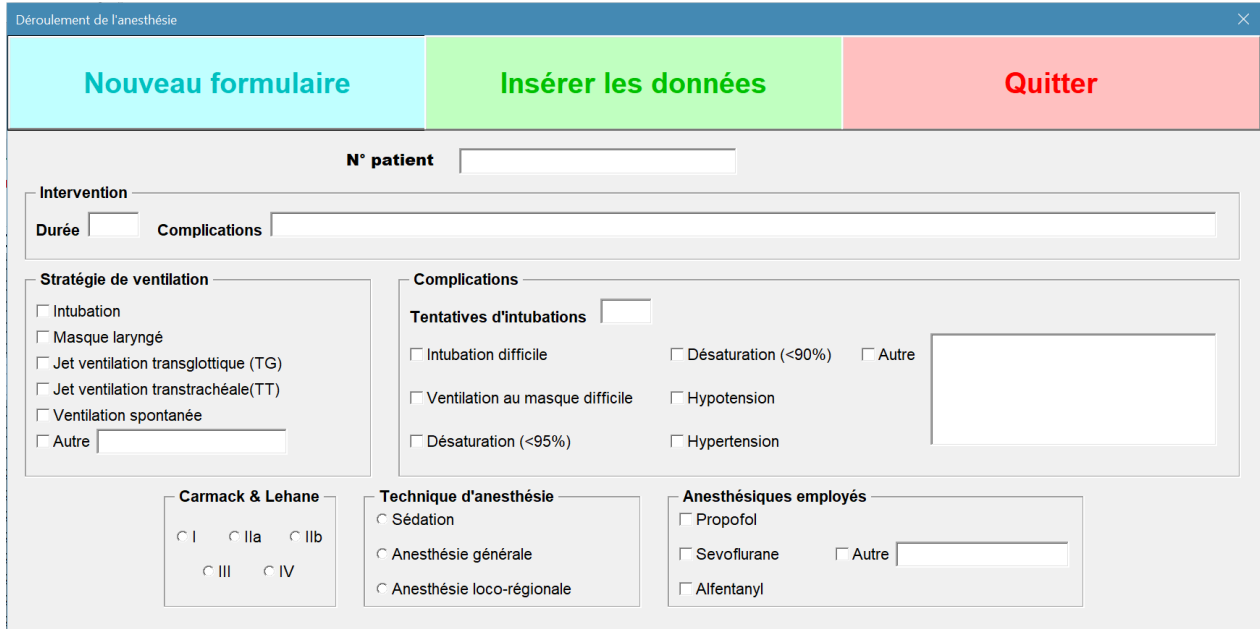

*Figure 7. Formulaire rempli pour saisir les données per-opératoires.*

### **8.5. Questionnaire de suivi à J0**

Cette annexe contient des captures d'écran des formulaires employés pour la collecte des données lors du suivi des patients à J0.

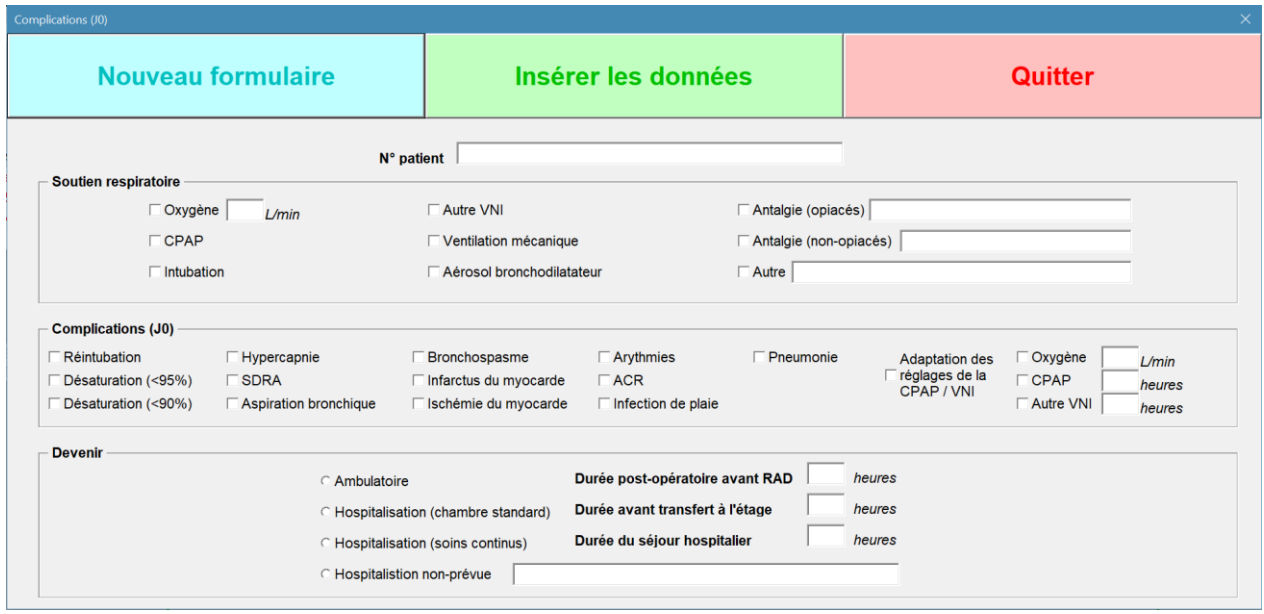

*Figure 8. Formulaire rempli pour la saisie des données au jour J0.*

### **8.6. Questionnaire de suivi à J1 et J2**

Cette annexe contient des captures d'écran des formulaires employés pour la collecte des données lors du suivi des patients à J1 et J2.

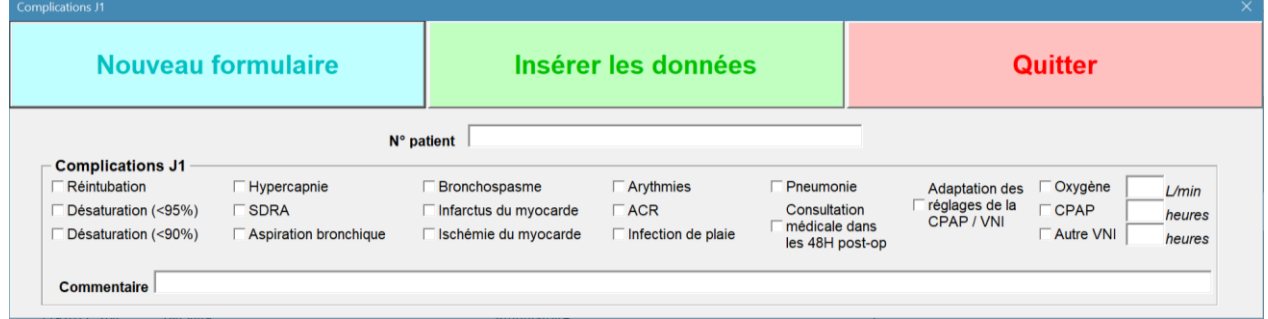

*Figure 9. Formulaire rempli pour le suivi des patients à J1 et J2.*

### **8.7. Scoring du risque peropératoire associé au SAOS**

Dans ses recommandations de 2014, l'ASA propose un système de scoring afin d'estimer le risque peropératoire associé au SAOS. Ce dernier tient compte de :

- Sévérité du SAOS
- Invasivité de la chirurgie et de l'anesthésie
- Besoins post-opératoires en opioïdes

Table 2. Scoring System for Perioperative Risk from OSA: Example\*

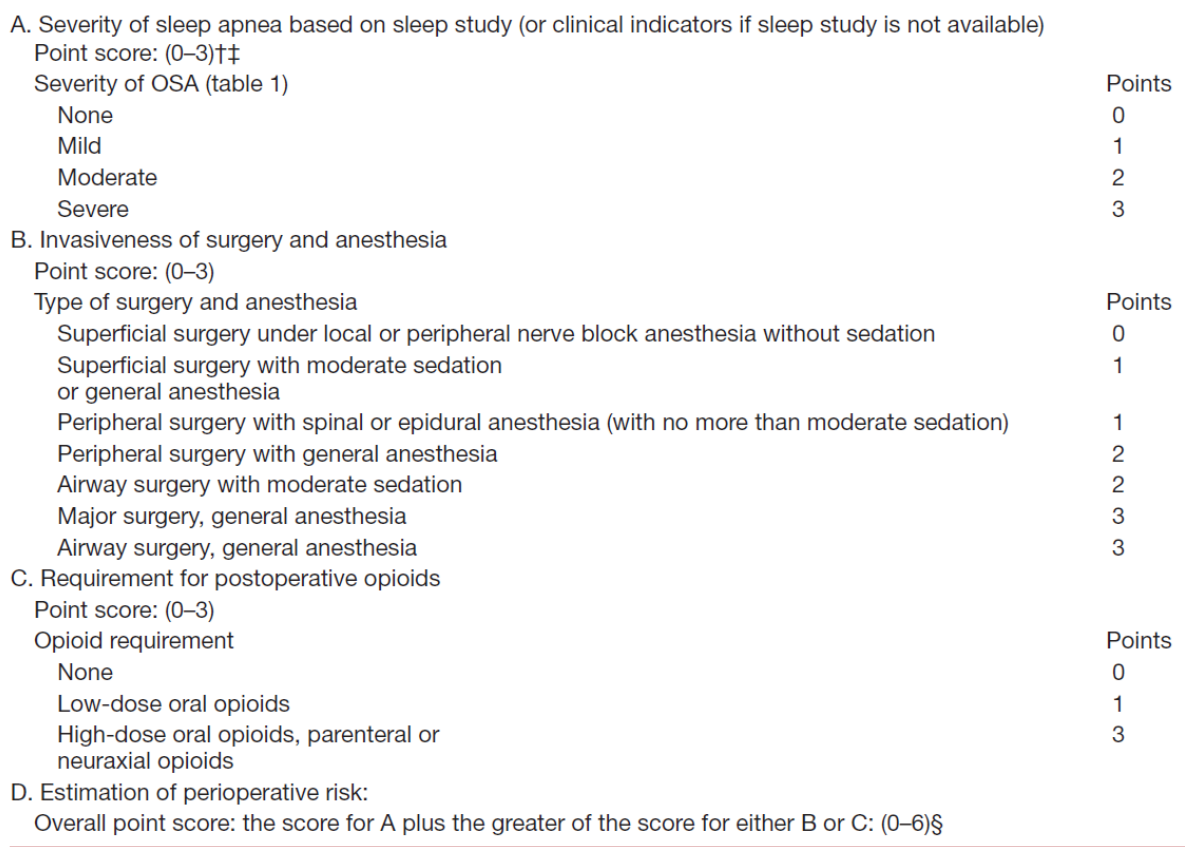

\* A scoring system similar to the above may be used to estimate whether a patient is at increased perioperative risk of complications from OSA. This example, which has not been clinically validated, is meant only as a guide, and clinical judgment should be used to assess the risk of an individual patient.  $\dagger$  One point may be subtracted if a patient has been on CPAP or NIPPV before surgery and will be using his or her appliance consistently during the postoperative period. ‡ One point should be added if a patient with mild or moderate OSA also has a resting Paco<sub>2</sub> >50 mmHg. § Patients with score of 4 may be at increased perioperative risk from OSA; patients with a score of 5 or 6 may be at significantly increased perioperative risk from OSA.

CPAP = continuous positive airway pressure; NIPPV = noninvasive positive pressure ventilation; OSA = obstructive sleep apnea.

*Figure 10: Tableau présentant le système de scoring du risque peropératoire associé au SAOS, tiré des recommandations de 2014 de l'ASA (13).*